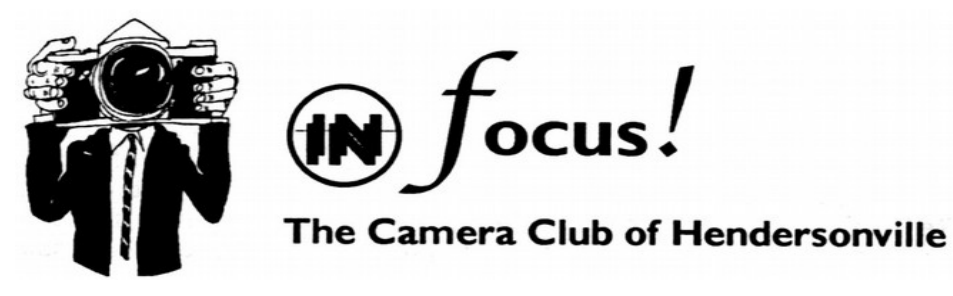

Steering Committee: Rich DeSimone, Chair Mike Raney, Treasurer John Ayre, At Large Paul Doebler, Secretary Bob Coffey, Program Chairman Newsletter by Ron Anderson

# **December 2013**

# **November Meeting**

Thank you Bill Elder for a very informative discussion of portrait photography and the associated equipment. We found the Sartore video helpful as well.

# **January Meeting**

Our January meeting, January 28, will be a forum. Our Critic will be Kevin Adams of fame for his books of images of waterfalls. Kevin has been a critic at a previous forum. He gave us helpful ideas to improve our images. The special topic for this forum will be *Night Shots. Nature, Landscape, people/Pets and Pictorials are always open in addition to the special topic.* Images must be submitted to Peter Jones by midnight Saturday 1/25. [pjones42@bellsouth.net](mailto:pjones42@bellsouth.net) Images should be sized to 1440 pixels in the long dimension. If you don't understand how to do this, send them as .JPG in the resolution that came from the camera and Peter will resize them. Don't "Email" the image but ATTACH the file to your Email.

# **Photo Editing Software** (Ron Anderson)

I found a photo forum on line called "Ugly Hedgehog" [www.uglyhedgehog.com](http://www.uglyhedgehog.com/) recently. It has a lot of photo discussions and is very active. Every day there is a link to "New Topics". generally look at most of the "Main Photography

Discussion" articles. Though some topics get old quickly, things like which lens is better or which camera should I buy, many of the discussions are of value. I enjoy participating.

A while back, someone in this forum mentioned some software called FastStone Image Viewer. It is a nice stand alone viewer capable of slide shows. A nice feature of it is that it presents images full screen with no annoying toolbars or status lines.

It is, however, much more than an image viewer. Bump the cursor to the left edge and you get a menu of photo editing items such as color correction, cropping, Levels (as in Photoshop) and many more.

Bump the right edge with the cursor and you get the "EXIF" information for the image. That gives you the date and time taken, Camera make and model, Lens information, shutter speed, focal length setting of a zoom lens, F/stop and more.

Bump the top and you get a strip of thumbnails of all images in the current directory and more tools.

Bump the bottom and you get zoom controls, file save function, and some more image editing tools.

The program is small and downloads quickly. The best part is that you can also download a 70 page instruction manual / tutorial.

The download is free to "home users" but the author does solicit donations. Given the recent decision of Adobe to go to a subscription only setup, this one is a good alternative. I haven't used it extensively yet but so far have not found anything that it couldn't do that Elements can do. It does handle RAW files and bit depth beyond 8 bits. Like a number of the inexpensive or free image editors, some of the adjustment sliders are way too sensitive but with some care you can achieve the results you want. This link will get you to their home page with download information.

#### <http://www.faststone.org/FSViewerDetail.htm>

## **Dues for 2014**

Dues are due now and payable to Mike Raney. Entries for the forum are not eligible unless dues are paid before or at the January meeting.

[mikeraney7@gmail.com](mailto:mikeraney7@gmail.com) 127 Cold Stream Way Hendersonville, NC 28791

#### **From the Steering Committee** (Bob Coffey)

The primary mission of the Camera Club of Hendersonville is to provide instruction, guidance and assistance to its members in developing their photographic skills. The following improvements are designed to achieve that goal.

 **Mentor Program** - Our system of helping new members is a very informal approach. It is not a structured one where someone is assigned to you as a "big brother" who will teach you in apprentice-like fashion. Instead, it is a proactive approach where many of our members have volunteered to help whenever asked. See list below. In order to have greater participation we appeal to older members to notify me to be added to this list and for new members to let me know that they are interested.

All of us have learned from others and we are more than willing to pay back by sharing our knowledge and expertise with fellow members. If we fail to reach out to you, don't hesitate to ask any member.

We want you to consider us as your resources whenever you run into how-to questions, so always feel free to speak up during our meetings or breaks whenever you need answers. If we don't know the answer(s) we will lead you to someone who does. Think of it as a network of friends who are dedicated to helping you.

I recall attending a seminar once in which the speaker had listed various ways of learning photography. She concluded with the comment, "And last, but certainly not least, join a camera club! It is like joining a family". We want you to feel included in our family.

 **Tip of the Month** - We started this last month in the Newsletter and plan to continue it. To assist us, please feel free to contact me with any tip that you would like to contribute or any question that you would like to ask. This will tie in nicely with the Mentor program as described above. I will gladly see that you get an answer quickly and we will publish it in this new section of the following newsletter for the benefit of other members. Think of it as a Q&A section and fire away.

 **Instruction** - We will also include a Tip of the Month in the regular meeting program. If you would like to make a ten minute presentation of some technique or helpful photographic information, please submit an outline to me and we will add you to the program.

 **Field Trips** - These are a great way of getting to know fellow members and to ask questions on the spot. They are also a lot fun and very productive, as evidenced by John Ayre's slide shows of this year's outings to Hollywild and our picnic at Highland Lake. We want to add more field trips this coming year. To do so we need (1) your suggestions for locations and (2) someone to help organize the trips. Please send your favorite "tripod holes" to my Email address below.

 **Forums** - To encourage greater participation in our forums, we are going to try eliminating the two year rule and the restriction of any repeat entries for

a year. This will allow you to submit anything that you have ever shot before in the four categories; Nature, Landscape, People/Pets and Pictorials.

The only condition is that they must not have already won awards in a CCoH competition. This step is expected to increase the number and quality of forum entries. Of course, we want you to keep shooting new material to continue learning and improving.

 **Forum Themes** - We have lined up four highly talented professional photographers for 2014 and they have selected their preferences for the following themes for each of our forums:

January – Night Shots

April- Juxtaposition

July- In the Rain

October- Chiaroscuro

Put on your thinking caps to meet these challenging subjects with fascinating images that have lots of impact. The theme shots must have been captured after the subjects were announced.

We are excited about these changes and the benefits that they will bring to club members. We are always open to suggestions for more ideas to implement, so let us hear yours.

Bob Coffey

Program Chair

Bobcoffey@aol.com

(828) 595-5000

## **Pictures This Issue**

Pictures are from Shirley Walsh and Bob Coffey this month.

#### **Mentors**

## **Ron Anderson**

Basic Photoshop and basic camera controls, Photoshop Elements. [ronwande@bellsouth.net](mailto:ronwande@bellsouth.net) 698-6701

#### **John Ayre**

Putting together slide shows using the ProShow Gold program and then saving them as a DVD or Computer Exe Output. [johnayre@att.net](mailto:johnayre@att.net) 693-8645

#### **Joe Bester**

Left brain GEEK: PC hardware and software; image processing using your software; all aspects of printing; Email/internet image display. [jobephoto@jobe.com](mailto:jobephoto@jobe.com) 891-2089

## **Bob Coffey**

Basic photography, post processing in Photoshop and Lightroom, print making, mounting, matting and framing, lighting, shooting weddings and portraits. [bobcoffey@aol.com](mailto:bobcoffey@aol.com) 595-5000

## **Rich DeSimone**

 Tips for beginners/neophytes on the basics of digital photography, assistance using Nikon D7000 cameras, local wildlife/nature photography and making picture frames. [newzred10@gmail.com](mailto:newzred10@gmail.com) 694-1447

#### **Peter Jones**

General questions on equipment. Macro photography. [pjones42@bellsouth.net](mailto:pjones42@bellsouth.net) 692-1984

## **John Orolin**

Many years experience in a wide variety of photography and photoshop areas. [Orolin@bellsouth.net](mailto:Orolin@bellsouth.net) 692-8306

## **Patricia Roshaven**

Can help beginers. Intro to Photoshop and help with composition. Pat lives in Columbus. [roshvaven2000@yahoo.com](mailto:roshvaven2000@yahoo.com)

# **Sydney Self**

Long-time photographer. Can help with most questions. [sydself@alum.mit.edu](mailto:sydself@alum.mit.edu)

## **Dick Spicka**

Dick can help with most questions including Photoshop and digital camera controls. [spickad@mchsi.com](mailto:spickad@mchsi.com) 891-1606

## **Ken Weitzen**

Specializes in flower images. Techniques and equipment to improve images in the field. Experience with photo cards. Macro Photography. [ken.weitzen@gmail.com](mailto:ken.weitzen@gmail.com) 698-8453

# **Tip of the Month** by Bob Coffey

 The following issue of Tim Grey's eNewsletter contains a Q&A about matting prints that is a very good follow up to my comments on Print Making, Matting and Framing last August. I've been a subscriber to his frequent Q&A's for many years. His clear explanatory responses to all manner of photographic questions have always been interesting and instructive. I had the pleasure of meeting him at one of his seminars at the New England Council of Camera Clubs Conference at U Mass in Amherst, MA years ago. His live presentations are even more helpful and spiced with a great sense of humor. I have long recommended fellow photographers to subscribe to his eNewsletters. The price is right...free. Just follow the subscription instructions following the article.

--------------------------------------

 Today's Question: I take great joy in printing and framing a prized photo. I have great difficulty though, in selecting matting colors. Should I single or double mat? What colors to choose to enhance the photo? If a double mat, in what order should the colors be? Many times, I throw up my hands and just select a white mat. Boring!

 Tim's Answer: As long-time readers will surely expect, I do have some opinions on this subject. And I also agree that a high-quality print with a thoughtful mat that complements the image (but doesn't compete) can create a wonderful presentation for a photographic image.

 First, let's keep in mind that matting could be considered a form of art just as the original photograph can be a piece of art. As such, there are many different opinions about the best approach, and many biases related to those opinions.

 So, let me share my biases right up front. I very much prefer simplicity when it comes to matting and framing. I favor rather simple frames, and what I would consider an "elegant" approach to matting. When the frame is too ornate, in my mind it competes with the photo. So, simplicity in my mind is a good thing. I think of matting and framing as a way to present the photo at its best, not as a way to demonstrate that I spent extra money on a beautiful frame.

 I very much favor a double mat, as I think this provides a nice touch that can enhance the experience of viewing the photographic print. I even like the look of a double mat when both mat boards are white. This adds a touch of depth to the presentation of the image that I think works well.

 That said, I do prefer a touch of color in the mat. In most cases, for a double mat I prefer to leave some white space around the photograph itself when printed, and have the inside mat leave that white space visible. Then a "normal" gap enables the inside mat to be visible, with the outside mat consuming most of the space between the photo and the frame.

 Very often I prefer a slightly subtle approach of using a color for the inside mat and white for the outside mat. That said, you can also use a strong color for the outside mat and a more neutral color for the inside mat. This creates a much stronger impression, which to me distracts a little from the image. But I have also seen a great many photos with a double mat featuring strong colors, and the effect can work very well.

 In terms of choosing the color for the inside mat, I am usually looking for a "complementary" color from within the photo. In other words, this is not always the obvious color that dominates the image. Sometimes it is the most important color, but not always the color that appears the most throughout the image.

 So, for example, if I had a photo of a wheat field that was dominated by green wheat, with a tiny red barn off in the distance, I would be inclined to use a red matching that barn as the inside mat. I think of this as looking for an "accent" color in the photo. Which color do you want to emphasize in the image? Or what "surprise" color might you want to draw a little attention to. Sometimes it makes sense to have the inside mat match a dominant color in the image. But I tend to prefer using a color that is a little less obvious or less expected in the image.

 This is all really just food for thought, of course. I strongly recommend going into a framing shop and playing around with the sample mat boards they will have available to get a sense of what works for a particular image. You can even simulate this process by adding a fake mat border around your image in Photoshop or other software.

 Ultimately you should make decisions about mat styles and colors based on your own personal preferences, and your sense of what is best for the image. There aren't really any right answers here. But I do encourage you to play with various options to get a better feel for what resonates with you. And have someone at the framing shop give you their thoughts. The more ideas you hear from others, the

more you'll be able to figure out what works for you, and what doesn't work for you. But I encourage you to experiment a bit, and to keep your focus on the image as you start to develop a feel for what matting options work best for you and your photographs.

You can subscribe to this newsletter at:

## [www.timgrey.com](http://www.timgrey.com/)

## **Pictures to Enjoy**

Chuck Kurtz, one of our members sent me this link. The photos are great to look at:

<http://www.yiminghuphoto.com/portfolio/landscape.php>

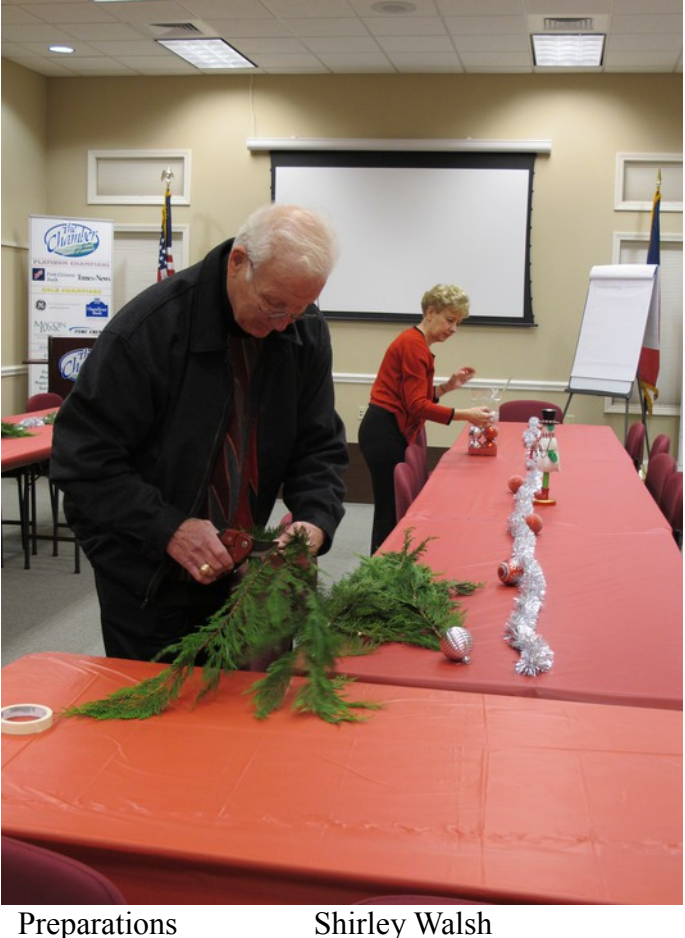

Following photos by Bob Coffey if not marked otherwise:

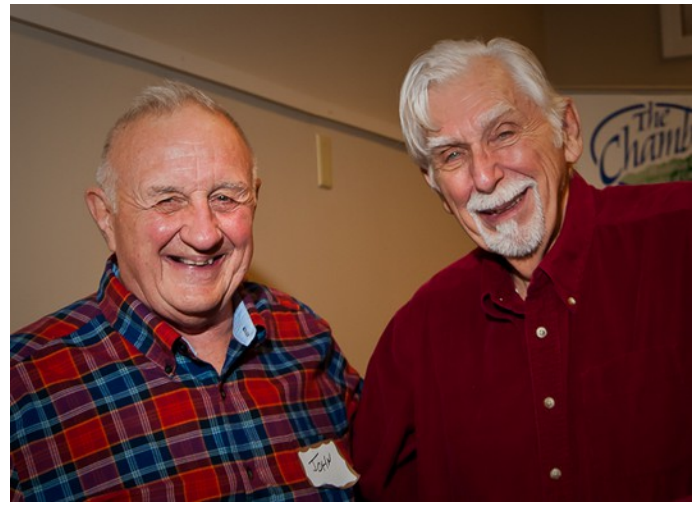

John Ayre and John Orolin

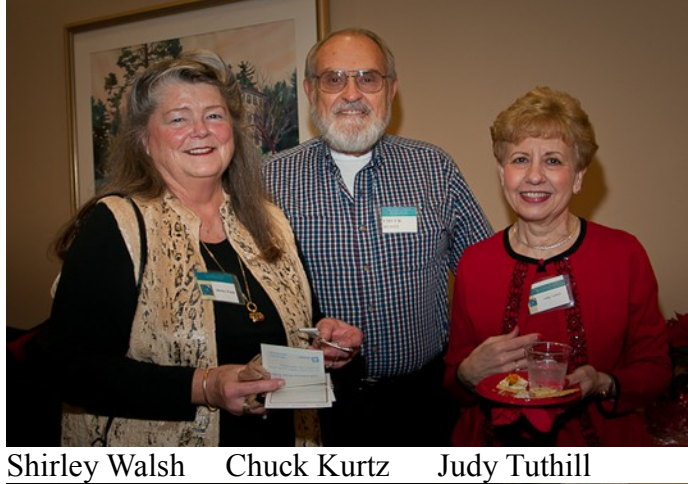

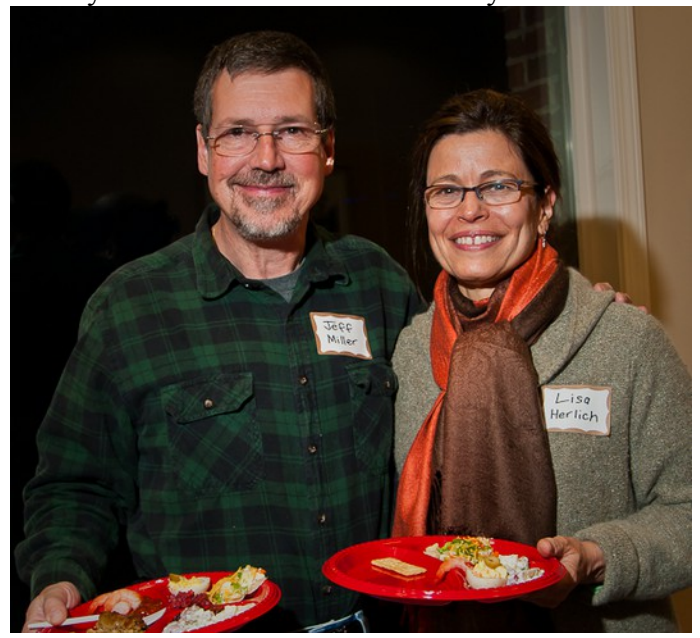

Jeff Miller and Lisa Herlich

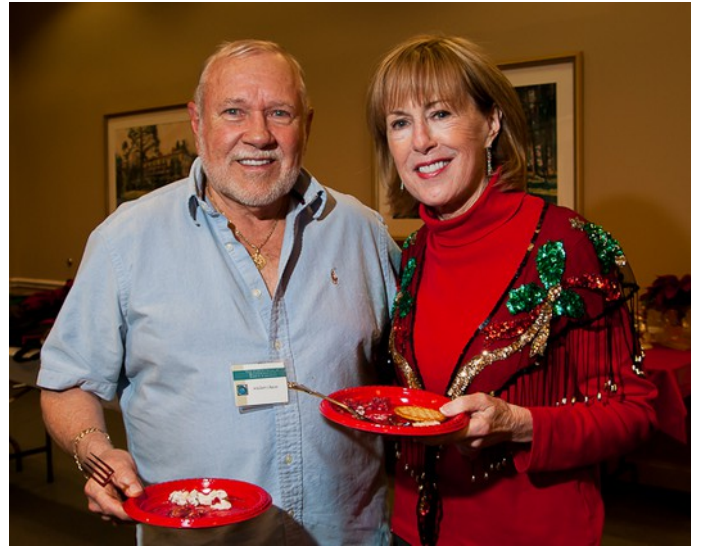

Walt and Jan Chase

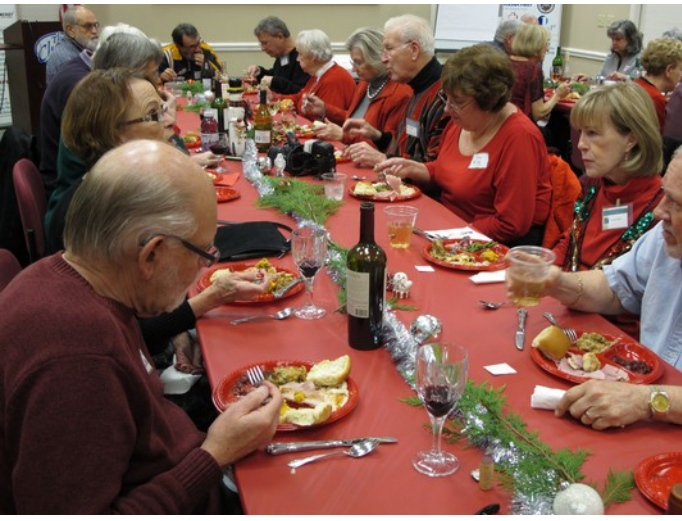

Dinner Shirley Walsh

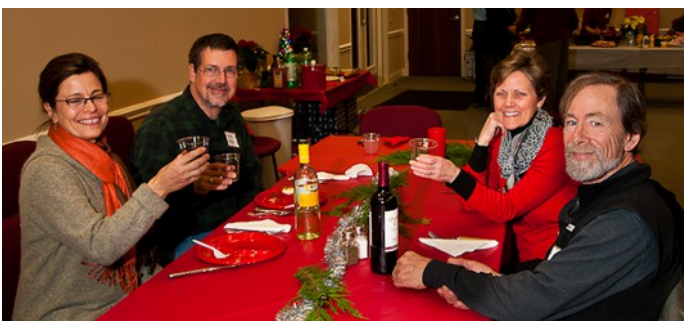

Happy Diners

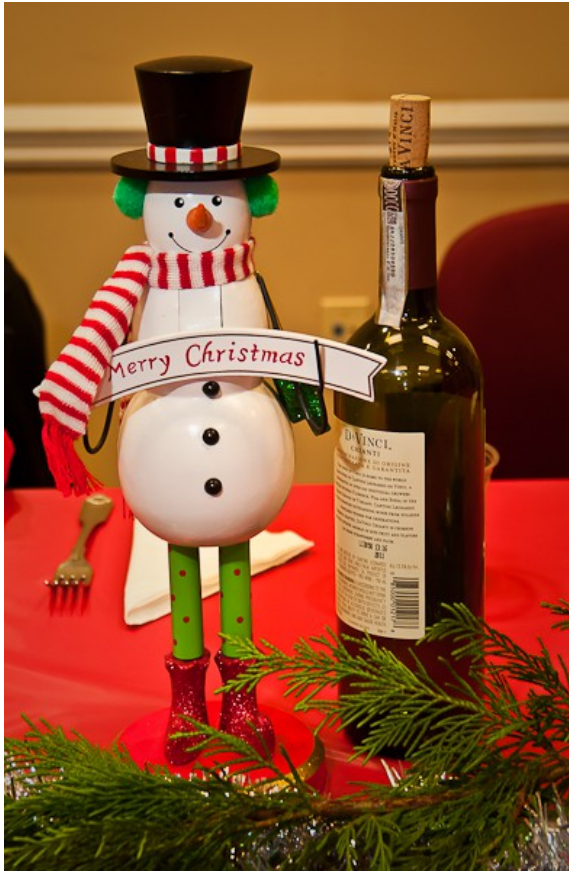

Merry Christmas to All!!!

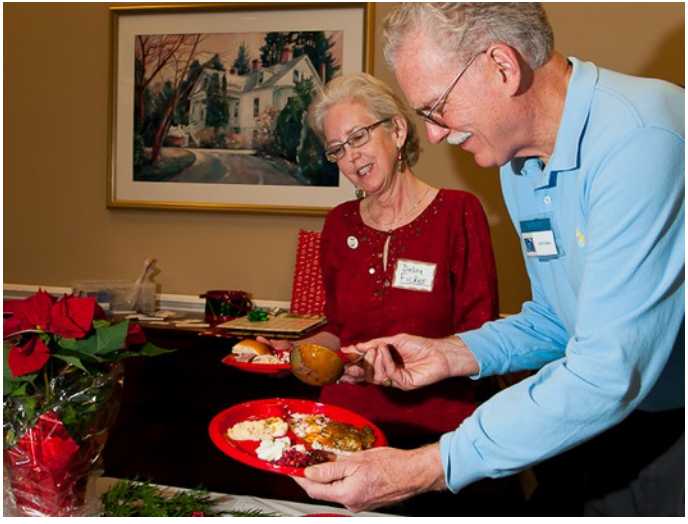

Debra and Jim Fickes

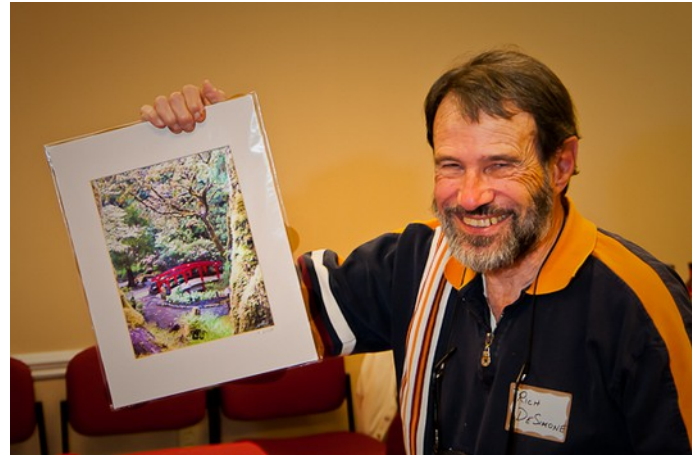

Rich DeSimone

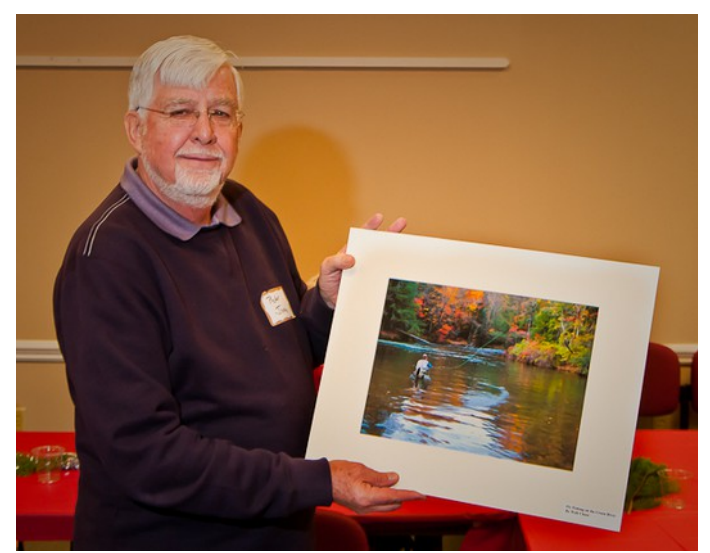

Peter Jones

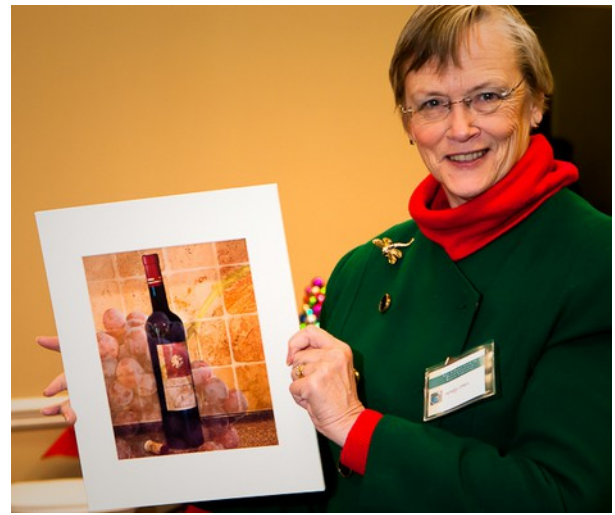

Sandy Jones

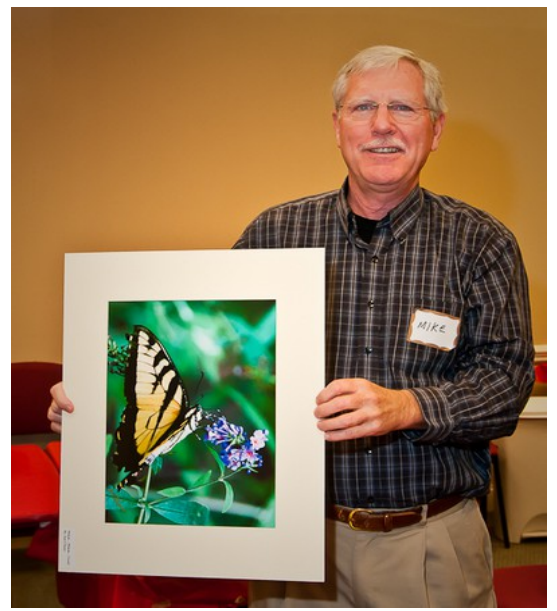

Mike Raney

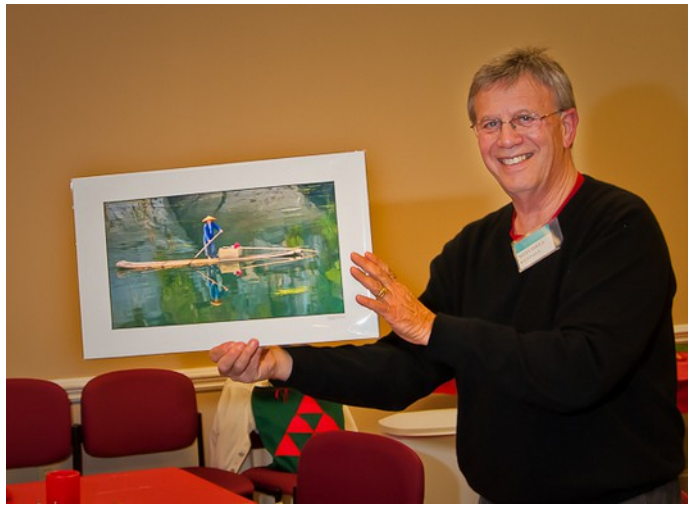

Mitchell Randal

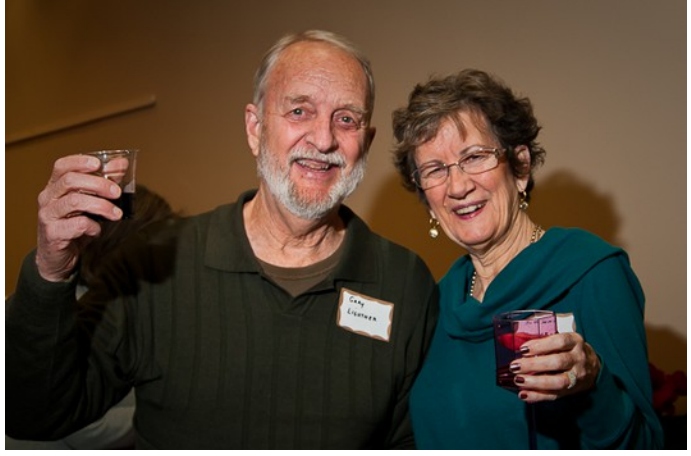

Gary and Suzanne Lightner

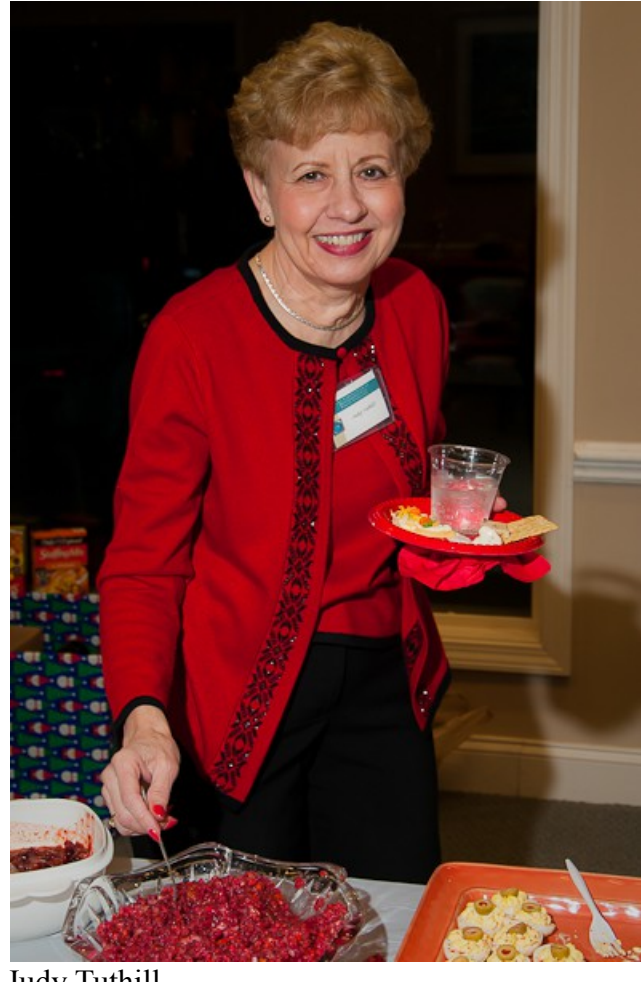

Judy Tuthill